### Programowanie w Logice Przykłady programów

#### Przemysław Kobylański

Analizować bedziemy poprawność programów w pseudokodzie podobnym do języka Ada (bez pustej instrukcji null).

- Analiza opiera się na następującym założeniu: Jeśli program jest niepoprawny, to jego złe działanie można zaobserwować już dla najprostszych danych.
- Przez "proste dane" rozumiemy takie dane, przy których program wykonuje się po stosunkowo krótkich ścieżkach wykonania.
- $\triangleright$  Ścieżka wykonania, to ciag instrukcii zmieniających stan obliczeń<sup>1</sup> jakie wykonywane są podczas działania programu.

KID KARA KE KE KE E YORO

# Przykłady programów

#### Analiza pseudokodu

#### Example (Sumowanie od 1 do n)

sum := 0; i := 0; while  $i \leq n$  loop sum :=  $sum + i$ :  $i := i + 1$ : end loop;

Coraz dłuższe ścieżki wykonania:

```
sum := 0: i := 0:sum:=0; i:=0; sum:=sum+i; i:=i+1;
sum:=0: i:=0: sum:=sum+i: i:=i+1: sum:=sum+i: i:=i+1:
sum:=0; i:=0; sum:=sum+i; i:=i+1; sum:=sum+i; sum:=1+1; sum:=sum+i; sum:=1+i; i:=1+1;
```
Powyższe ścieżki zapisać możemy w postaci wyrażenia regularnego:

sum := 0; i := 0; (sum := sum + i; i := i + 1;)\*

<sup>1</sup>Instrukcji podstawienia.

**KORK REPORT A BY A RIGHT** 

#### Przykłady programów Analiza pseudokodu

Przykłady programów

Analiza pseudokodu

- Analiza programu opiera się na logice Hoare'a i pojeciu najsłabszego warunku wstępnego.
- Najsłabszym warunkiem wstępnym (ang. weakest precondition)  $wp(P, C)$  dla programu P i warunku końcowego C, jest taki warunek, że jeśli dane go spełniają, to po wykonaniu programu P będzie spełniony warunek końcowy C.
- ▶ Logika Hoare'a mówi nam między innymi, że

 $wp(x := e, C) = C[x/e]$ , (operacja substytucji)  $wp(S_1; S_2, C) = wp(S_1, wp(S_2, C))$ 

#### Przykłady programów Analiza pseudokodu

Example (Niepoprawny SWAP)

 $wp(x := y; y := x, x = a \wedge y = b) =$  $wp(x := y, wp(y := x, x = a \wedge y = b)) =$  $wp(x := y, x = a \wedge x = b) =$  $y = a \wedge y = b$ Dla  $a \neq b$  powyższy warunek jest sprzeczny, czyli nie ma takich danych aby po wykonaniu sekwencji dwóch podstawień zachodził warunek końcowy  $x = a \wedge y = b$ .

#### Przykłady programów Analiza pseudokodu

Example (Poprawny SWAP)  $wp(t := x; x := y; y := t, x = a \wedge y = b) =$  $wp(t := x, wp(x := y, wp(y := t, x = a \land y = b)))$  $wp(t := x, wp(x := y, x = a \wedge t = b)) =$  $wp(t := x, v = a \wedge t = b) =$  $y = a \wedge x = b$ Zatem, jeśli początkowo  $x = b \wedge y = a$  (dla dowolnych wartości a i b), to po wykonaniu ciągu podstawień t := x; x := y; y := t będzie spełniony warunek końcowy  $x = a \wedge y = b$ .

**KOX 4 AX X 3 X 3 X 4 BY X 3 A VOCA** 

**KORK RESIGNER OR A COMPARTMENT** 

# Przykłady programów

Analiza pseudokodu

- Generując ścieżki dodatkowo będziemy umieszczać na nich asercje zawierające warunki jakie musiały być spełnione aby program poszedł taką ścieżką:
	- 1. Jeśli program wszedł do wnętrza pętli while C loop S end loop, to dołączona jest asercja C.
	- 2. Jeśli program opuścił petle while C loop S end loop, to dołaczona jest asercja  $\neg C$ .
	- 3. Jeśli program wszedł do części then instrukcji if C then S1 else S2 end if, to dołączana jest asercja C.
	- 4. Jeśli program wszedł do części else instrukcji if C then S1 else S2 end if, to dołączana jest asercja  $\neg C$ .

Przykłady programów Analiza pseudokodu

#### Example (Jednokrotne wykonanie petli)

sum := 0: i := 0: while  $i \leq n$  loop sum :=  $sum + i$ ; i :=  $i + 1$ ; end loop;

Ścieżka przy jednokrotnym wykonaniu pętli:

```
sum := 0:i := 0;
assert(i = < n);// wchodzimy do petli
 sum := sum + i;
 i := i + 1;assert(i > n).
                   // opuszczamy petle
```
#### Analiza pseudokodu

Konstrukcja najsłabszego warunku wstępnego dla danej ścieżki:

```
% constraint(+Path, -Condition)
%
constraint([], true).
constraint([X := E | P], C) :-
    constraint(P, C1),
    substitute(C1, X, E, C).
constraint([assert(C) | P], and(C, C1)) :-
    constraint(P, C1).
```
Konstrukcja najsłabszego warunku wstepnego dla ścieżki PATH, warunku początkowego PRE i warunku końcowego POST:

append([assert(PRE) | PATH], [assert(not(POST))], NEW PATH), constraint(NEW\_PATH, CONDITION)

Jeśli istnieją dane spełniające tak skonstruowany warunek, to program nie jest poprawny (dane spełniają warunek początkowy ale po wykonaniu programu nie jest spełniony warunek końcowy).

# Przykłady programów

Analiza pseudokodu

#### Example (Niepoprawne sumowanie)

Program w pseudokodzie:

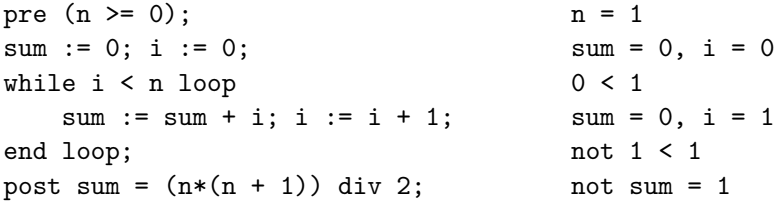

```
?- analyze('sumowanie.pc', X).
X = \lceil n = 1 \rceil
```
Należy poprawić warunek sterujący petla na  $i$ <=n.

# Przykłady programów

Analiza pseudokodu

Poszukiwanie kontrprzykładu:

analyze(FileName, Initial\_State) : file parser(FileName, PRE, BLOCK, POST), length(PATH, \_), path(BLOCK, PATH), % generowanie coraz dłuższych ścieżek append([assert(PRE) | PATH], [assert(not(POST))], PATH1), constraint(PATH1, CONDITION), solve(CONDITION, Initial State).

**KORKARK (EXIST) E VOOR** 

### Przykłady programów TANTRIX Discovery

- ► Łamigłówka TANTRIX Discovery (odkrywanka) polega na układaniu kolorowych cykli z sześciokatnych płytek.
- ► Każda płytka zawiera trzy różnokolorowe łuki łaczace jej brzegi.
- ► Kolory łuków na stykających się brzegach muszą być zgodne.
- $\blacktriangleright$  Utworzona pętla nie może zwierać pustych miejsc w swoim wnetrzu.

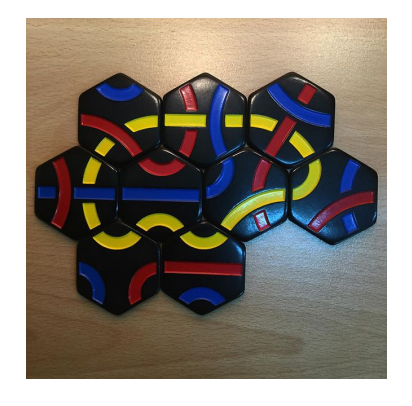

#### TANTRIX Discovery

- ► W zabawie korzysta się z pierwszych 30-tu płytek łamigłówki TANTRIX o numerach od 1 do 30.
- ► Każda płytka ma na odwrotnej stronie numer w jednym z trzech kolorów: żółtym, czerwonym lub niebieskim.
- I Dla danego *n* œ *{*3*,* 4*,...,* 30*}* uøywamy *n* p≥ytek o numerach od 1 do *n* i układamy z nich cykl koloru takiego jak kolor numeru *n*-tej płytki.
- ▶ Reprezentacja płytki:

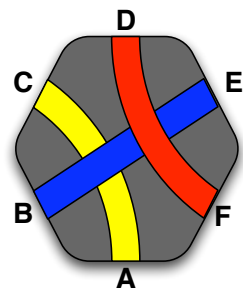

[A, B, C, D, E, F]

[yellow, blue, yellow, red, blue, red]

 $2990$ 

# Przykłady programów

#### TANTRIX Discovery

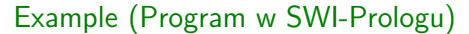

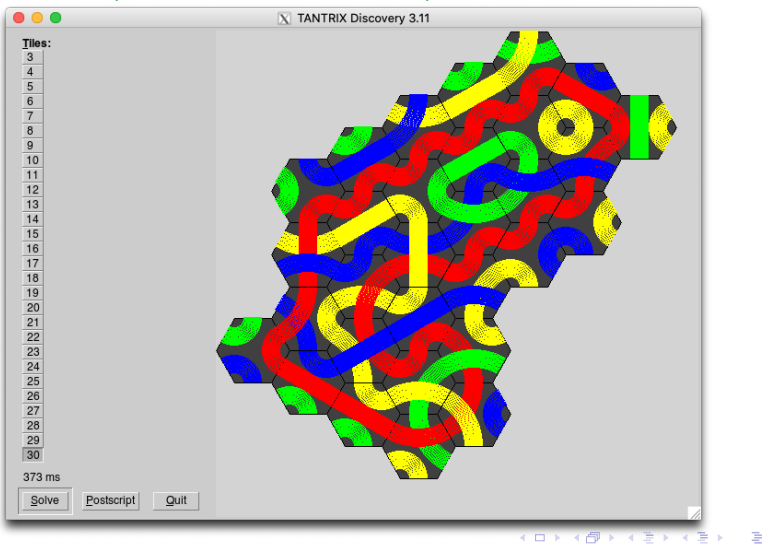

### Przykłady programów TANTRIX Discovery

#### Pierwszych dziesięć płytek:

- tile( 1, [blue,red,blue,red,yellow,yellow], yellow).
- tile( 2, [blue,red,red,blue,yellow,yellow], yellow).
- tile( 3, [blue,blue,yellow,yellow,red,red], yellow).
- tile( 4, [blue,red,yellow,blue,yellow,red], red).
- tile( 5, [red, blue, blue, red, yellow, yellow], red).
- tile( 6, [yellow,blue,red,yellow,red,blue], blue).
- tile( 7, [yellow,red,yellow,red,blue,blue], blue).
- tile( 8, [red,yellow,red,yellow,blue,blue], blue).
- tile( 9, [red,blue,yellow,red,yellow,blue], yellow).
- tile(10, [red,blue,red,blue,yellow,yellow], red).

# ...

Dla  $n = 30$ , przestrzeń rozwiązań ma 30!  $\cdot 6^{30} \approx 5.86 \cdot 10^{56}$ elementów.

**KORK EXTERNE FRAGE** 

# Przykłady programów

#### Wezły celtyckie

Z poniższych płytek będziemy układać węzły celtyckie:

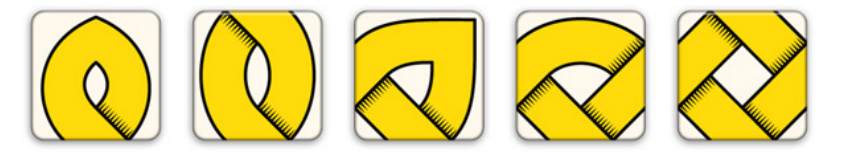

Przykład poprawnego węzła:

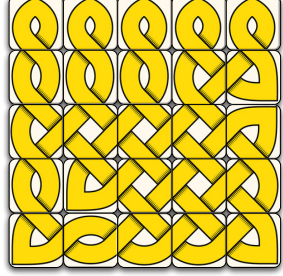

#### Wezły celtyckie

- ► Celem jest wypełnienie płytkami (możliwe obroty) planszy  $5 \times 5$ , tak aby płytki pasowały do siebie na stykających się krawędziach.
- $\blacktriangleright$  Możliwe są dwa przypadki:
	- 1. Wezeł nie przechodzi przez krawedź płytki (kod = 0).
	- 2. Węzeł dwukrotnie przechodzi przez krawędź płytki: raz dołem i raz górą  $(kod = 1)$ .
- $\triangleright$  Z każdym z 25 pól kwadratu 5  $\times$  5 związane są cztery zmienne (po jednej na każdą krawędź):

$$
[N_{ij}, E_{ij}, S_{ij}, W_{ij}] \text{ ins } 0..1
$$

- $\blacktriangleright$  Na wszystkie 100 zmiennych zero-jedynkowych narzucone sa więzy:
	- 1. Równość zmiennych na stykających się krawędziach.
	- 2. Odpowiednie rodzaje płytek.
	- 3. Odpowiednie obroty płytek.

## Przykłady programów

Podział prostokąta na kwadraty

### Problem

*Czy mo*ø*na podzieli*Ê *prostok*π*t na n parami ró*ø*nych kwadratów?*

- ► W sformułowaniu brakuje informacji o rozmiarze prostokąta i rozmiarach kwadratów.
- $\triangleright$  Czy mimo to da się rozwiązać powyższy problem?
- ▶ Między innymi do rozwiązywania tak sformułowanych problemów stworzono Prolog.

### Przykłady programów Wezły celtyckie

#### $\blacktriangleright$  Znalezione wartości wszystkich zmiennych reprezentują rozwiązanie (przeszukiwana przestrzeń ma  $2^{100} \approx 1.27 \cdot 10^{30}$  elementów).

### Example (Program w SICStus Prologu)

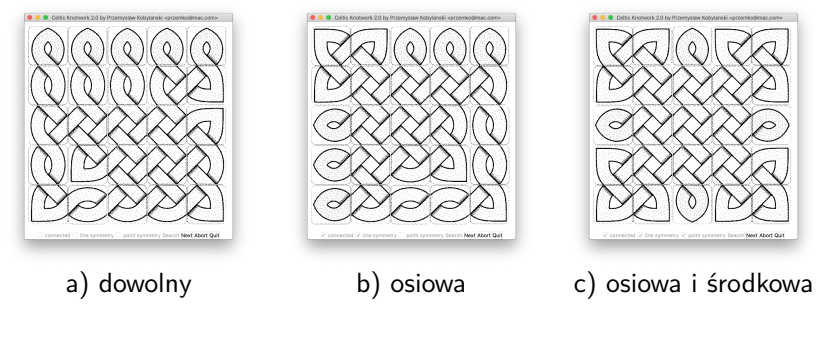

**KORK EXTERNE FRAGE** 

### Przykłady programów Podział prostokąta na kwadraty

- **►** Do narzucania ograniczeń na zmienne użyjemy modułu **clpq** (ograniczenia na zmiennych o wartościach wymiernych).
- $\triangleright$  Ograniczenia umieszcza się między nawiasami klamrowymi.
- ► Liczby wymierne wyrażone są jako ułamki, których liczniki i mianowniki są dowolnie dużymi liczbami całkowitymi (biblioteka **GMP**: *GNU Multiple Precision Arithmetic Library*).
- **►** Istnieje też szybciej działający moduł **clpr** z ograniczeniami na zmiennych o wartościach zmiennopozycyjnych ale zależy nam na rozwiązaniu dokładnym (typ zmiennopozycyjny tego nie gwarantuje).

**KOX (F) (E) (E)** E VAN

Podział prostokąta na kwadraty

#### Example

Liczby zmiennopozycyjne:

?- use module(library(clpr)). ?-  $\{3 * X = 1\}$ , maximize(X). X = 0.3333333333333333 .

Liczby wymierne:

```
?- use_module(library(clpq)).
?- \{3 * X = 1\}, maximize(X).
X = 1r3.
```
**KORK (FRACT)** START

### Przykłady programów

Podział prostokąta na kwadraty

### Example (Program w SWI-Prologu)

Wszystkie rozwiazania dla *n* = 9 znalezione modułem **clpq**:

?-  $length(X, 9)$ , filled\_rectangle $(A, X)$ . X = [15r32, 9r16, 1r4, 7r32, 1r8, 7r16, 1r32, 5r16, 9r32],  $A = 33r32;$ X = [33r61, 36r61, 28r61, 5r61, 2r61, 9r61, 25r61, 7r61, 16r61],  $A = 69r61;$ X = [9r16, 15r32, 7r32, 1r4, 7r16, 1r8, 5r16, 1r32, 9r32],  $A = 33r32$ : X = [36r61, 33r61, 5r61, 28r61, 25r61, 9r61, 2r61, 7r61, 16r61],  $A = 69r61$ : X = [9r32, 5r16, 7r16, 1r4, 1r32, 7r32, 1r8, 9r16, 15r32],  $A = 33r32$ :  $X = [28r61, 16r61, 25r61, 7r61, 9r61, 5r61, 2r61, 36r61, 33r61],$  $A = 69r61$ :  $X = [25r61, 16r61, 28r61, 9r61, 7r61, 2r61, 5r61, 36r61, 33r61],$  $A = 69r61$ :  $X = [7r16, 5r16, 9r32, 1r32, 1r4, 1r8, 7r32, 9r16, 15r32],$  $A = 33r32$ : false.

### Przykłady programów

Podział prostokąta na kwadraty

Wypełnianie profilu kwadratami:

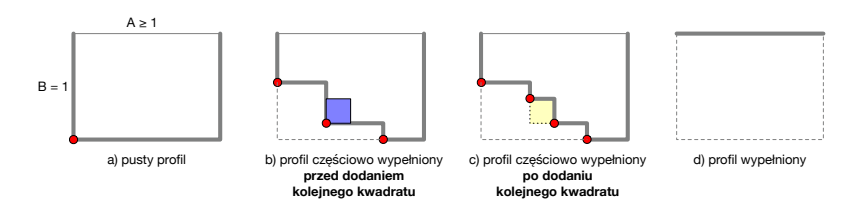

Uwaga: wszystkie rozmiary są zmiennymi z narzuconymi na nie ograniczeniami. Dodanie kolejnego kwadratu dołacza kolejne ograniczenia. W chwili wypełnienia całego profilu układ wszystkich ograniczeń zostanie rozwiązany i poznamy rozmiary prostokąta i kwadratów. Jeúli podczas dodawania kwadratu zostanie wykryta sprzeczność zbioru ograniczeń, to program wycofa się ze wstawiania w to miejsce i spróbuje w inne (układ może być sprzeczny chociaż nie są jeszcze ustalone wartości zmiennych).  $\sqrt{2\pi}$ 

Przykłady programów Podział prostokąta na kwadraty

> Example (Program w SWI-Prologu cd.) Prawde mówiac, nawet *n* nie musi być zadane: ?- length(X, N), filled\_rectangle(A, X).

 $X = \lceil 1 \rceil$ ,  $N = A$ ,  $A = 1$  ;  $X = [15r32, 9r16, 1r4, 7r32, 1r8, 7r16, 1r32, 5r16, 9r32],$  $N = 9$ .  $A = 33r32$ .

Jak widać, najmniejsze **nietrywialne** rozwiazanie wymaga 9-ciu kwadratów.

Podział prostokąta na kwadraty

### Example (Program w SWI-Prologu cd.)

Najmniejsze nietrywialne rozwiązanie po 32-krotnym powiększeniu:

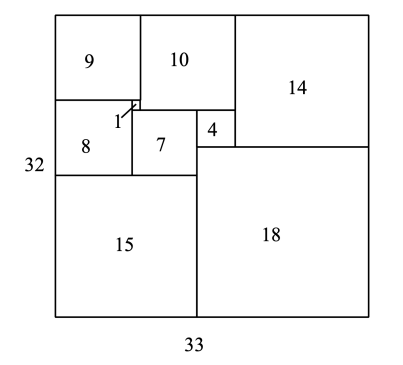

źródło: Colmerauer A.: An Introduction to Prolog III, Communications of the ACM, 33(7), 69-90, 1990.

**KOKK@KKEKKEK E 1090**